## 技術ノート KGTN 2013011001

## 現 象

[GGH4.X] マルチモニタ環境で,ローミング時にウインドウの位置を自動調整する機能について知りたい.

## 説 明

ローミング時のウインドウ位置の自動調整機能の詳細については分かりませんが,しかし端末移動後にウイン ドウが2つのモニタを跨ぐ状況になった場合,GG はより多く含まれるモニタに完全に含まれるようにウインドウ を移動すると考えられます.最初の例では、プログラムウインドウが2つのモニタを跨ぐため、自動調整機能に より,プライマリ・モニタに収まるように左方向に位置が調整されています.

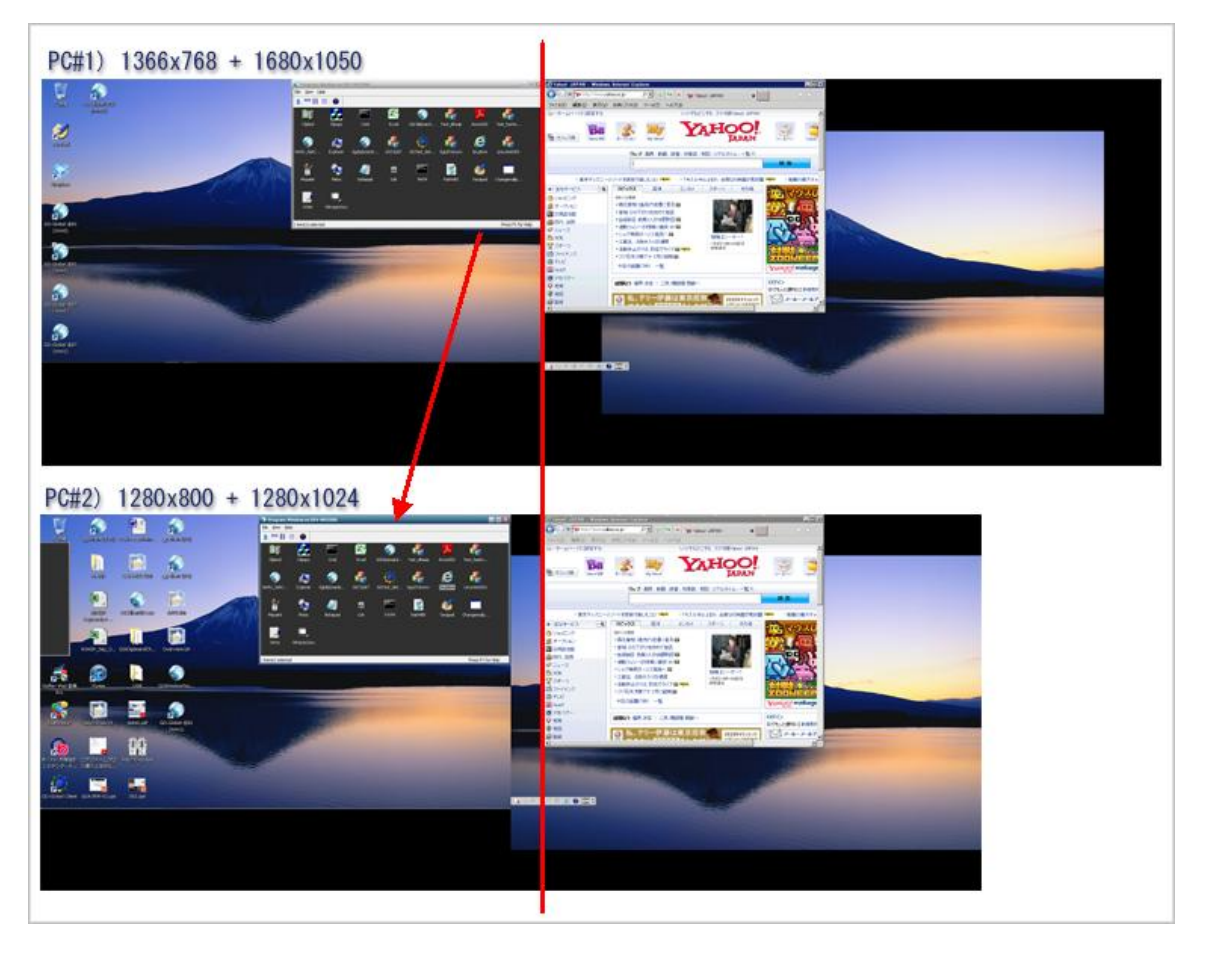

2番目の例では、プログラムウインドウが2つのモニタを跨ぐため、自動調整機能により、プライマリ・モニタに収 まるように左方向に位置が調整されています.さらに,ブラウザも2つのモニタを跨ぐため,自動調整機能により, セカンダリ ・モニタに収まるように右方向に位置が調整されています.

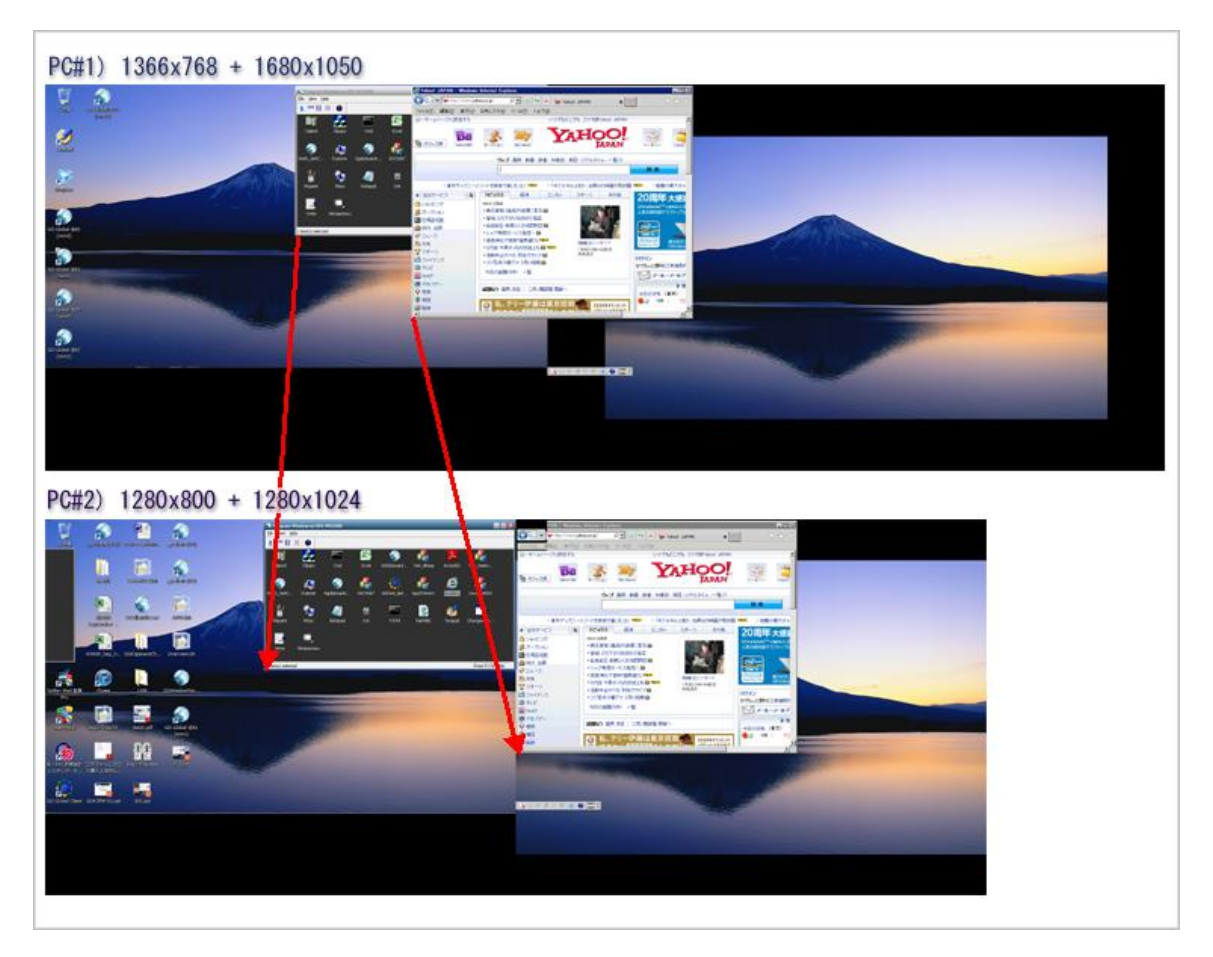

Last reviewed: Jan 10, 2013 Status: DRAFT Ref: NONE Copyright © 2013 kitASP Corporation